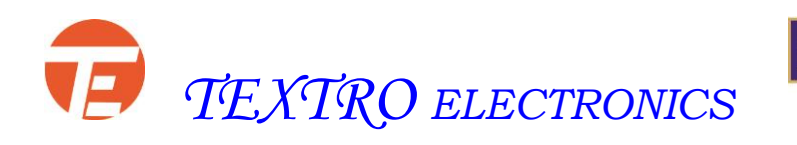

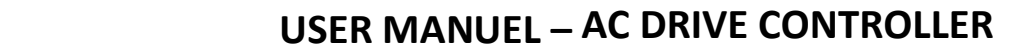

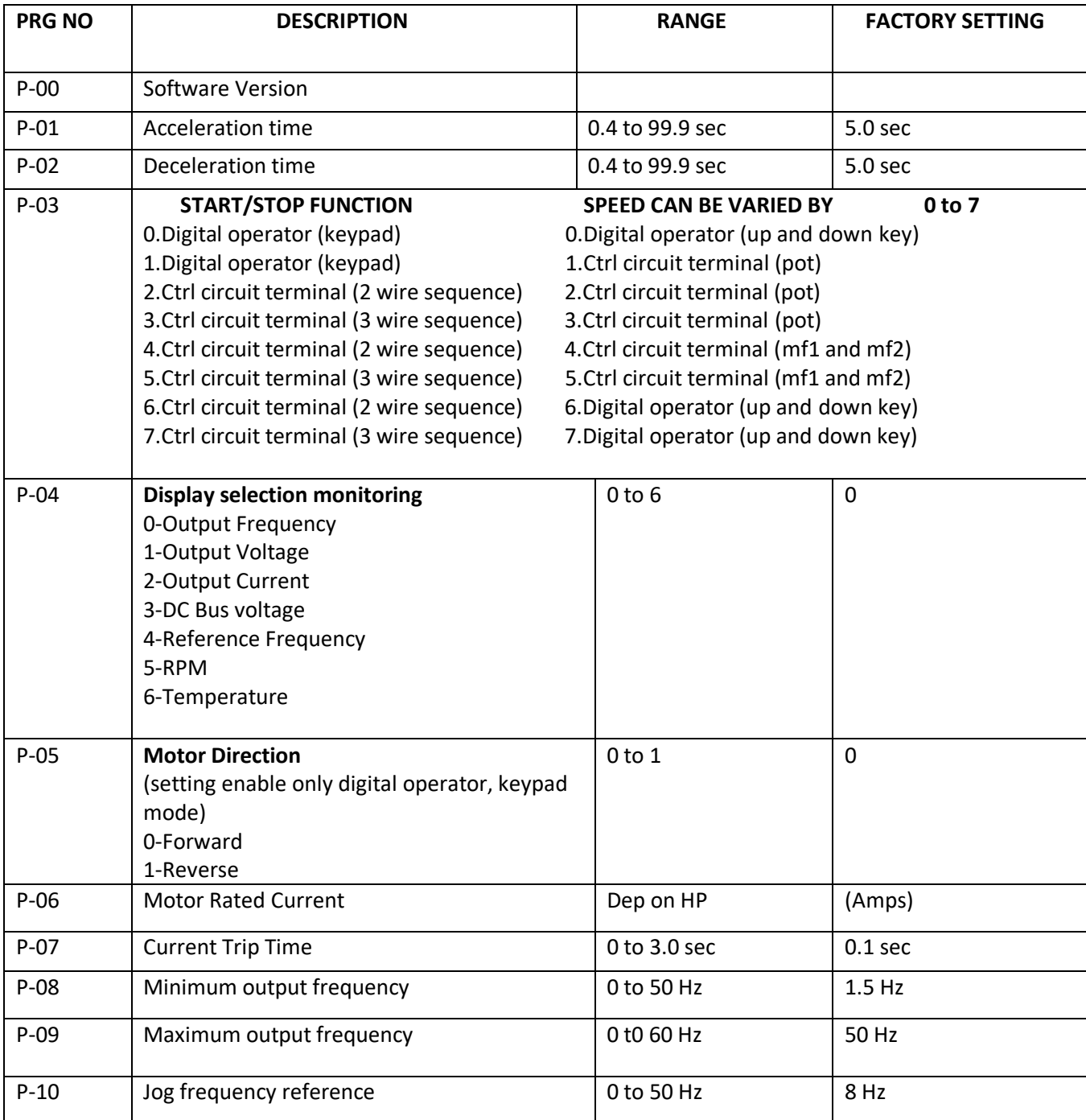

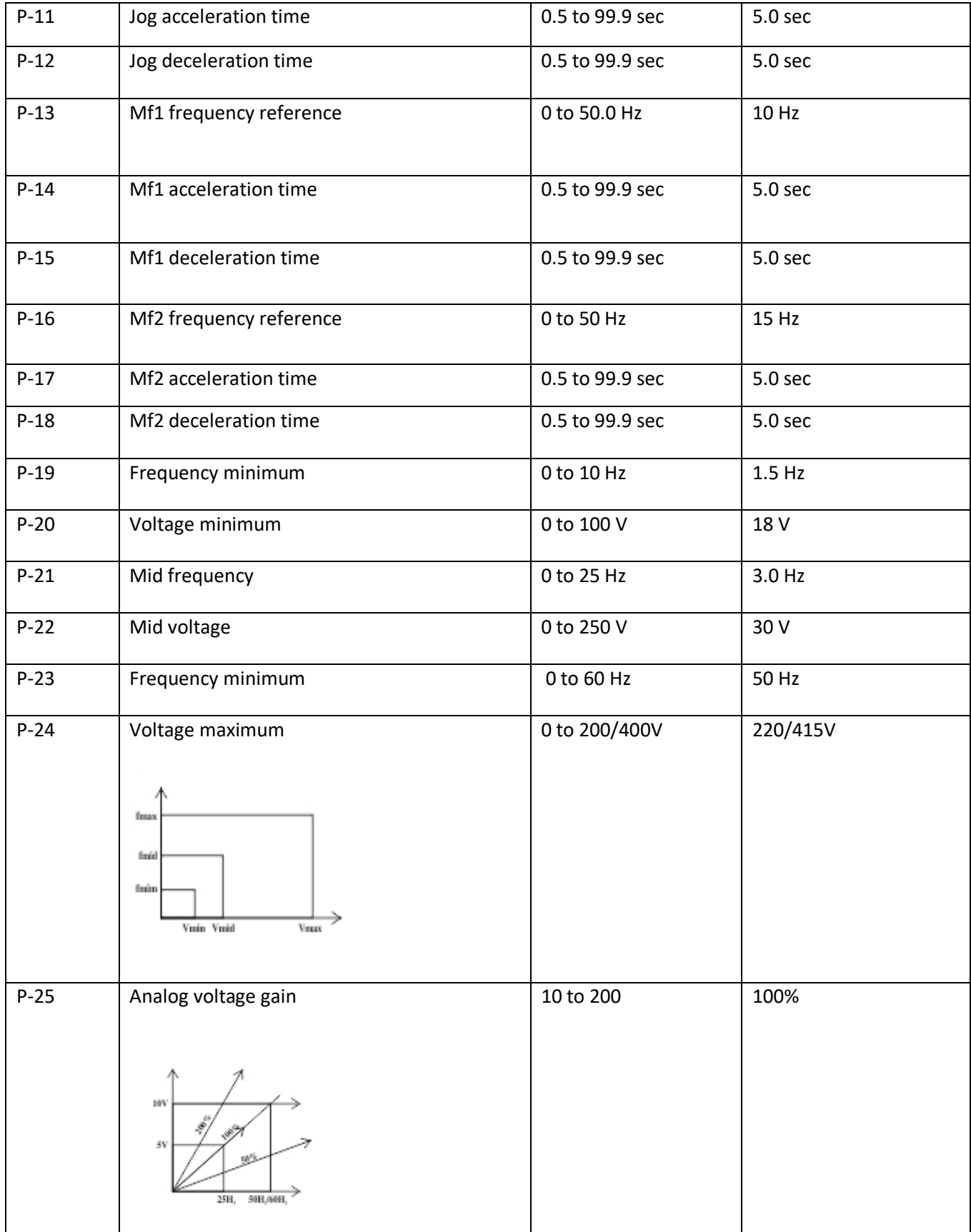

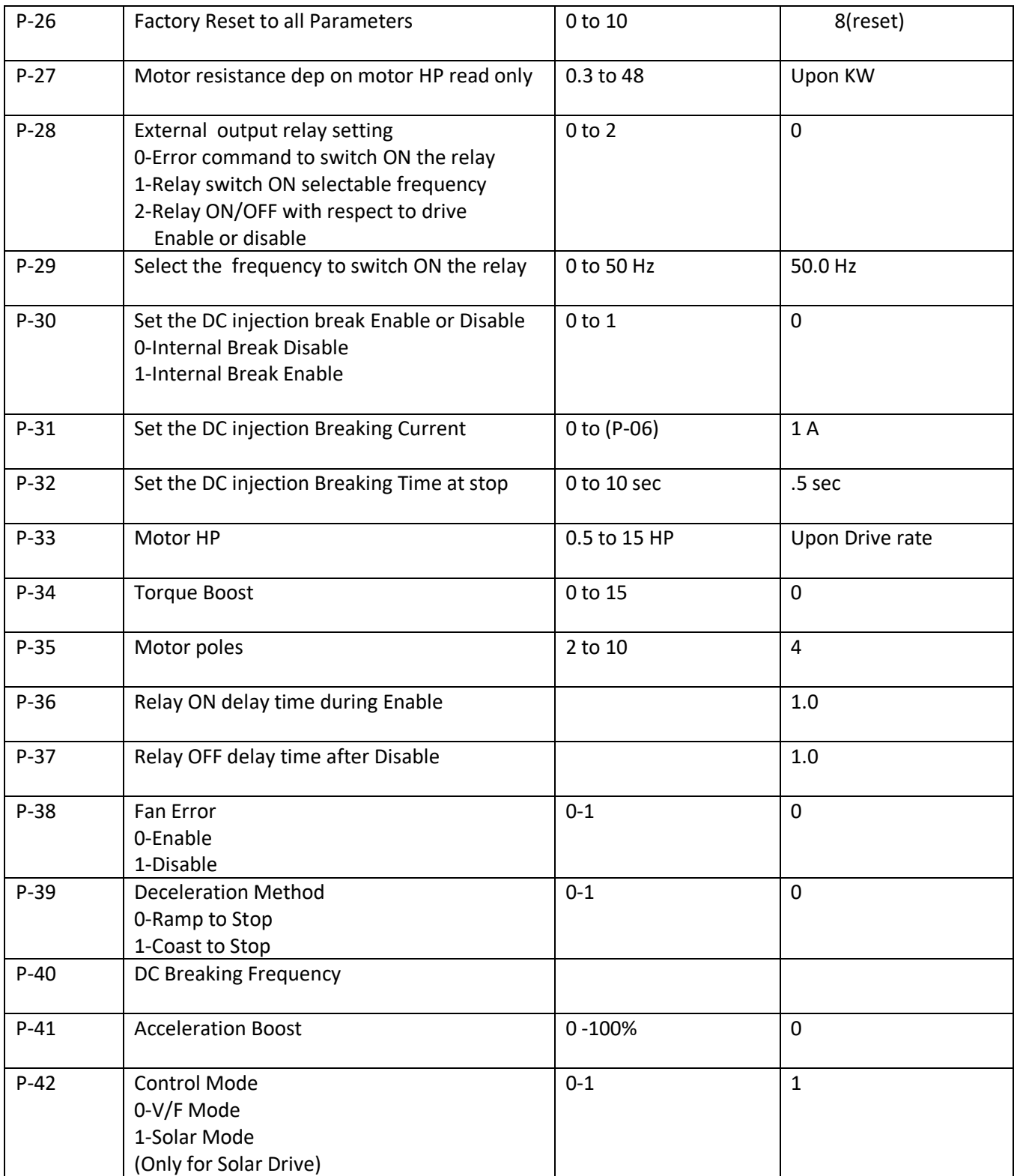

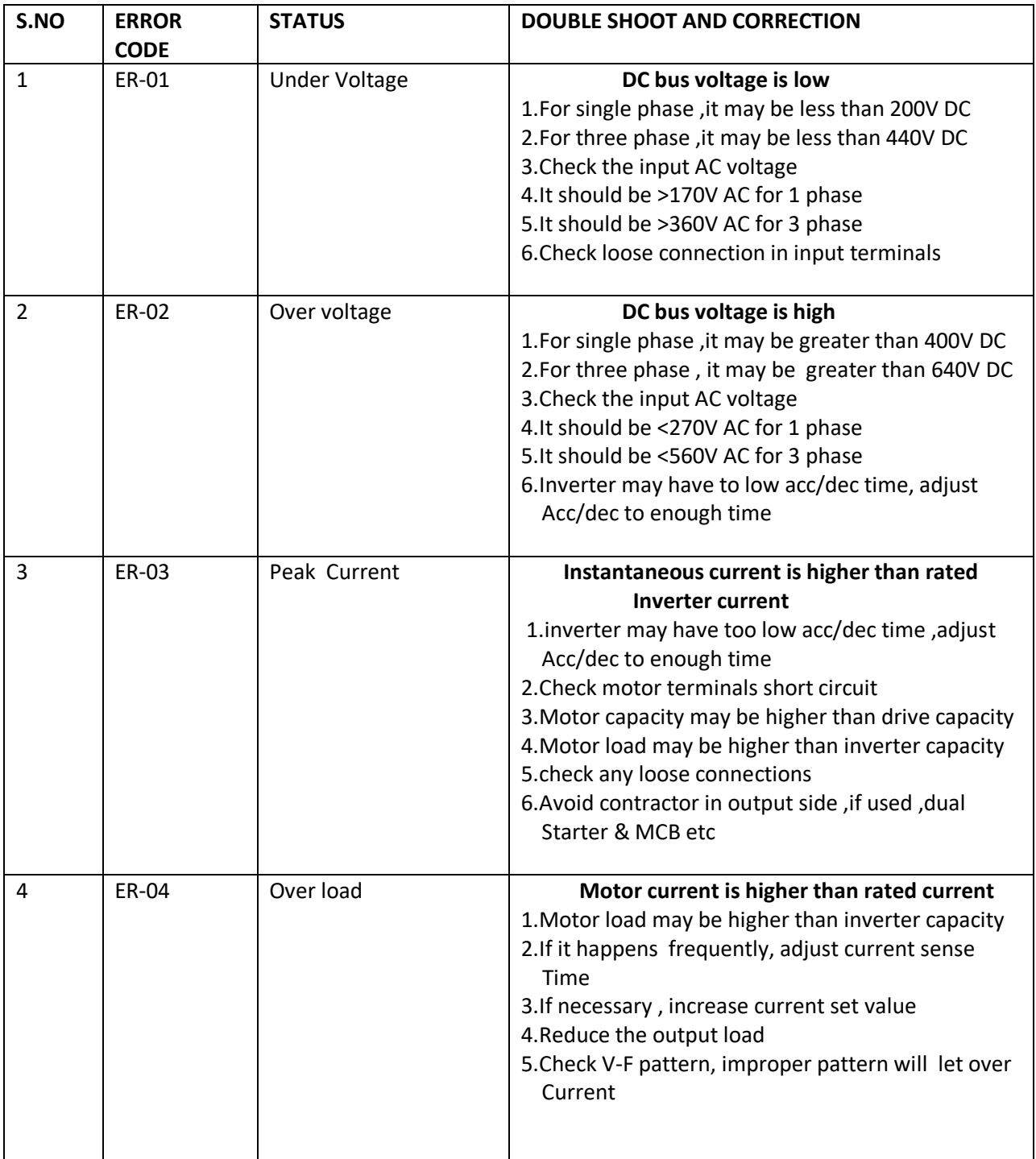

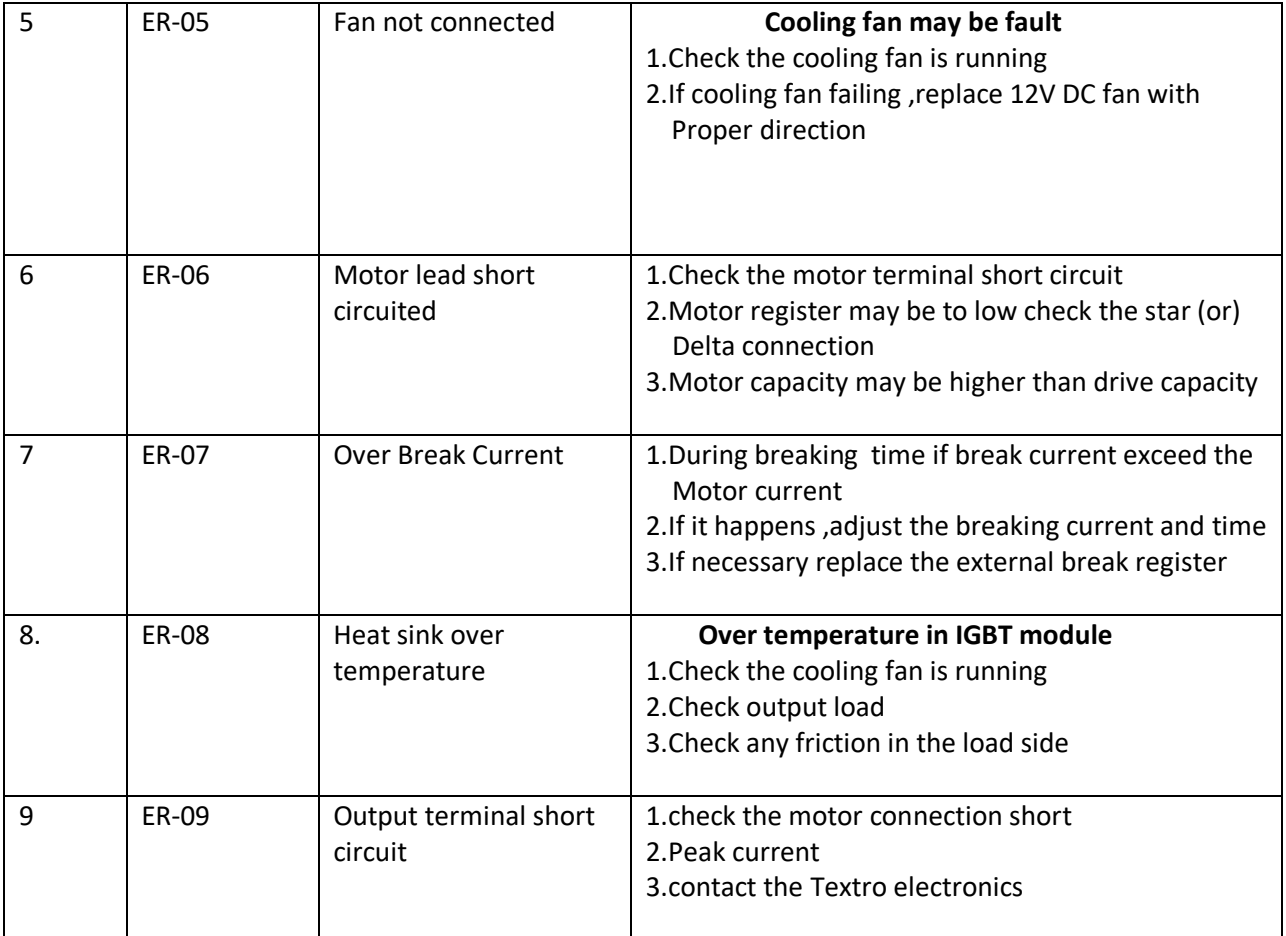

#### 1. **V-F pattern**

 P-19 to P-24 used to setting the voltage to frequency pattern for different load conditions. When V-F Pattern is changed , user has to switch OFF And ON. So that only the changed parameters comes to Effect.

# 2 .**Display monitor selection**

User can monitor Hz,AC voltage,AC current,DC bus voltage and RPM

P-04, 0 for Hz

- 1. For AC voltage
- 2. For AC current
- 3. For DC bus voltage
- 4. For Reference Hz
- 5. For RPM

#### **3. Analog voltage gain**

# **Output voltage=.2xHzx(analog voltage gain/100); if Hz=50**

The gain 100 will result 0 to 10 voltage for full scale frequency. This voltage can be used to

Synchronize the another drive at required Hz.

# **4**. **Current sense time**

Some case motor may have variable load conditions, so frequent tripping may happen. In such case

The current sensing time can be changed from .1 sec to required time up to 3.0 seconds.

### **5** .**Direction control**

- 1. If start /stop is from keypad, then forward /reverse is taken from parameter P-05.
- 2. If connector is selected for start stop option ,then the start and stop function like forward/stop or Reverse /stop ,when common point is connected to forward and reverse connectors respectively.

### **6. Jog multifunction 1 and multifunction 2**

Jog frequency multifunction 1 and multifunction 2 frequency can be set in P-10,P-13 and P-16

Respectively and there corresponding acceleration,deceleration time also settable.there functions can

Can be connecting common terminal to corresponding terminals.

Special function : Program P-03 = 4 for 2 wire system

Program P-03 = 5 for 3 wire system

The function of the above program multifunction mf1,mf2 terminal used for speed inc/dec (ferather touch) type

### **Control Terminal**

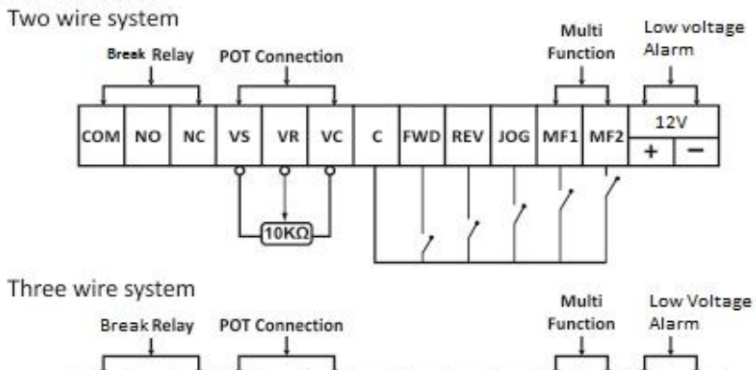

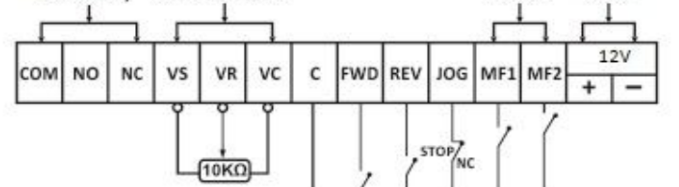